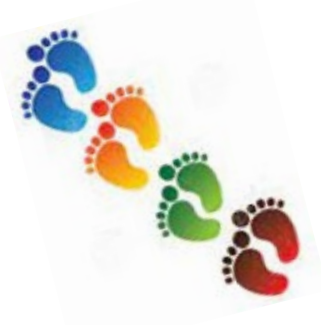

## **Step By Step**

## **Non-Emergency Single Patient or Intermediate-Size Population IND Expanded Access Drugs/Biologics Submissions**

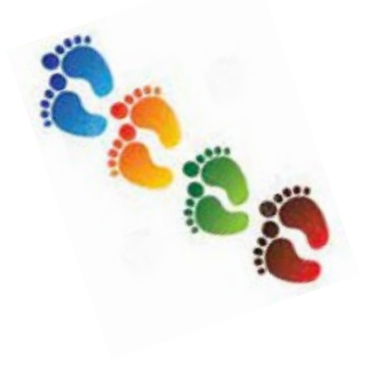

## **\*Non-Emergency Single Patient or Intermediate-Size Population IND Expanded Access Drugs/Biologics Submissions**

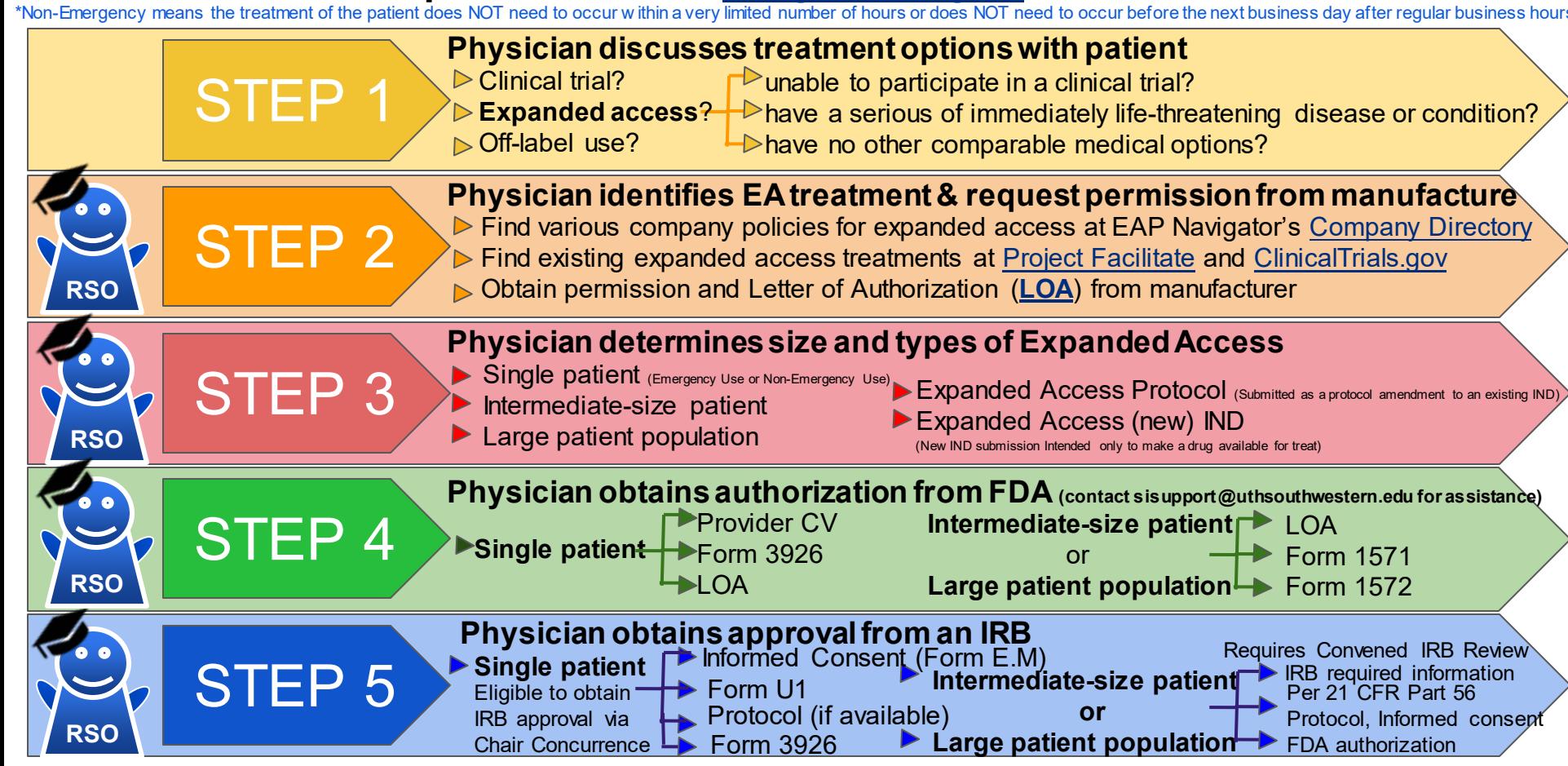

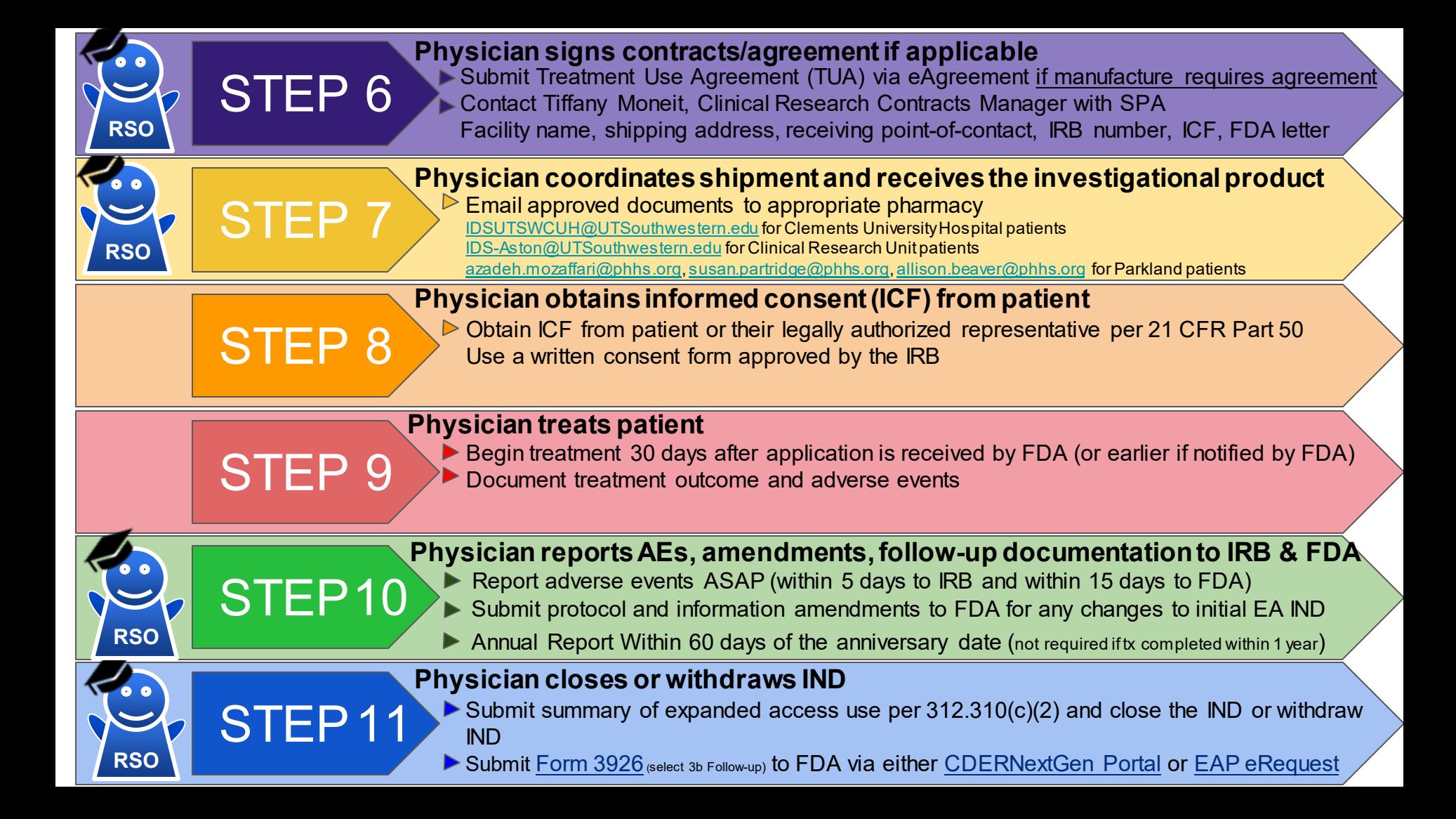